## **Supplementary Materials**

**Results of PROMETHEE-ranking.** Generated in RStudio v. 2022.07.2 Build 576.

Preferred method for doing a PROMETHEE analysis using package promethee123

 $alternatives = studies$ criteria = criteria min-max  $=$  if the value prefered is a max or a min value normalization function I equal for all criteria q\_indifference indicates when a difference so small that it is unimportant for a descision p-preference indicates when a difference is large enough for making a difference between two alternatives s-curve change is equal for all criteria criteria weights can be changed but must sum to 1

## **Scenario 1 (S1):**

```
alternatives <- c("S1","S2","S3","S4","S5","S6","S7","S8","S9","S10","S11","S
12","S13")
criteria <- c("A","B","C","D","E","F")
decision_matrix <- matrix(c(1,3,2,3,2,2,2,3,2,2,1,3,2,1,2,2,2,2,2,2,2,2,1,1,1
,2,2,2,2,2,2,2,2,2,2,1,1,2,2,3,3,3,1,2,1,2,3,2,2,3,3,3,0,3,3,2,2,1,0,2,1,1,1,
3,3,0,2,2,2,0,1,1,3,2,0,0,2,3),
ncol = length(alternatives), nrow = length(criteria), byrow = TRUE)
min_max <- c("max", "max", "max", "max", "max", "max")
normalization_function \leftarrow c( 1, 1, 1, 1, 1, 1)
q_indifference \leftarrow c(1, 1, 1, 1, 1, 1)
p_preference <- c(1 , 1 , 1 , 1, 1, 1)
s_curve_change <- c("","","","","","")
criteria_weights <- c(0.16667 , 0.16667 , 0.16667 , 0.16667, 0.16667, 0.16667
\lambdapromethee123(alternatives, criteria, decision_matrix, min_max, normalization_
function,
q_indifference, p_preference, s_curve_change, criteria_weights)
 [1] ""
 [1] "========== Alternative Performances in Each Criterion =========="
 [1] ""
 [1] ""
 [1] "Weighted Matrix relative to criterion A"
 S1 S2 S3 S4 S5 S6 S7 S8 S9 S10 S11
S1 0.00000 0 0.00000 0 0.00000 0.00000 0.00000 0 0.00000 0.00000 0.00000
S2 0.16667 0 0.16667 0 0.16667 0.16667 0.16667 0 0.16667 0.16667 0.16667
S3 0.16667 0 0.00000 0 0.00000 0.00000 0.00000 0 0.00000 0.00000 0.16667
S4 0.16667 0 0.16667 0 0.16667 0.16667 0.16667 0 0.16667 0.16667 0.16667
S5 0.16667 0 0.00000 0 0.00000 0.00000 0.00000 0 0.00000 0.00000 0.16667
```
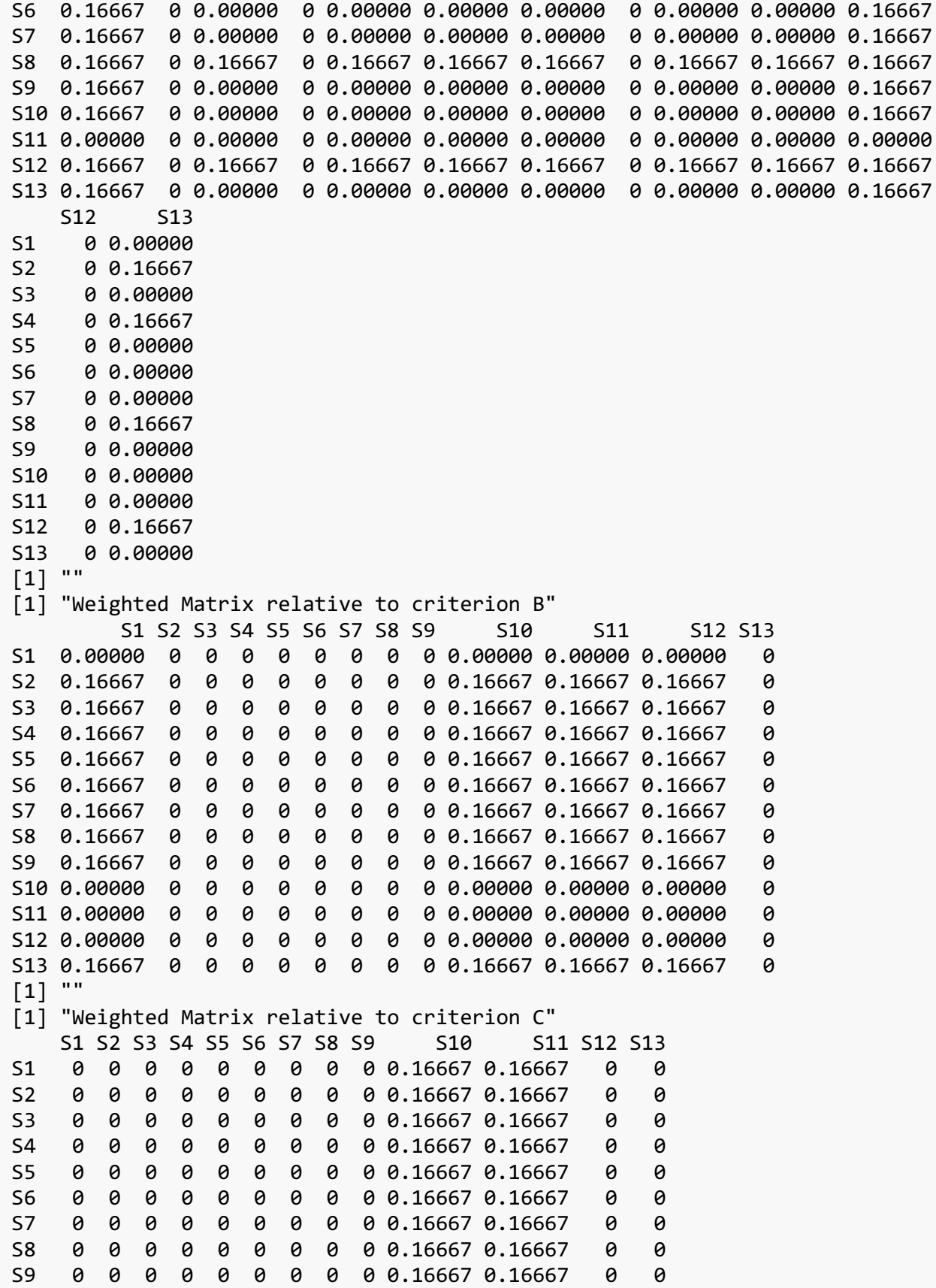

S10 0 0 0 0 0 0 0 0 0 0.00000 0.00000 0 0 S11 0 0 0 0 0 0 0 0 0 0.00000 0.00000 0 0 S12 0 0 0 0 0 0 0 0 0 0.16667 0.16667 0 0 S13 0 0 0 0 0 0 0 0 0 0.16667 0.16667 0 0 [1] "" [1] "Weighted Matrix relative to criterion D" S1 S2 S3 S4 S5 S6 S7 S8 S9 S10 S11 S12 S13 S1 0 0 0 0.16667 0.16667 0.16667 0.16667 0.16667 0.16667 0 0 0 S2 0 0 0 0.16667 0.16667 0.16667 0.16667 0 0.16667 0.16667 0 0 0 S3 0 0 0 0.16667 0.16667 0.16667 0.16667 0 0.16667 0.16667 0 0 0 S4 0 0 0 0.00000 0.00000 0.00000 0.00000 0 0.00000 0.00000 0 0 0 S5 0 0 0 0.16667 0.00000 0.16667 0.00000 0 0.00000 0.00000 0 0 0 S6 0 0 0 0.00000 0.00000 0.00000 0.00000 0 0.00000 0.00000 0 0 0 S7 0 0 0 0.16667 0.00000 0.16667 0.00000 0 0.00000 0.00000 0 0 0 S8 0 0 0 0.16667 0.16667 0.16667 0.16667 0 0.16667 0.16667 0 0 0 S9 0 0 0 0.16667 0.00000 0.16667 0.00000 0 0.00000 0.00000 0 0 0 S10 0 0 0 0.16667 0.00000 0.16667 0.00000 0 0.00000 0.00000 0 0 0 S11 0 0 0 0.16667 0.16667 0.16667 0.16667 0.16667 0 0 0 0 0 S12 0 0 0 0.16667 0.16667 0.16667 0.16667 0 0.16667 0.16667 0 0 0 S13 0 0 0 0.16667 0.16667 0.16667 0.16667 0 0.16667 0.16667 0 0 0 [1] "" [1] "Weighted Matrix relative to criterion E" S1 S2 S3 S4 S5 S6 S7 S8 S9 S10 S1 0.00000 0 0 0.00000 0.00000 0.00000 0.00000 0.00000 0.00000 0.00000 S2 0.16667 0 0 0.16667 0.16667 0.16667 0.16667 0.16667 0.16667 0.16667 S3 0.16667 0 0 0.16667 0.16667 0.16667 0.16667 0.16667 0.16667 0.16667 S4 0.16667 0 0 0.00000 0.00000 0.16667 0.16667 0.00000 0.16667 0.16667 S5 0.16667 0 0 0.00000 0.00000 0.16667 0.16667 0.00000 0.16667 0.16667 S6 0.16667 0 0 0.00000 0.00000 0.00000 0.16667 0.00000 0.00000 0.00000 S7 0.00000 0 0 0.00000 0.00000 0.00000 0.00000 0.00000 0.00000 0.00000 S8 0.16667 0 0 0.00000 0.00000 0.16667 0.16667 0.00000 0.16667 0.16667 S9 0.16667 0 0 0.00000 0.00000 0.00000 0.16667 0.00000 0.00000 0.00000 S10 0.16667 0 0 0.00000 0.00000 0.00000 0.16667 0.00000 0.00000 0.00000 S11 0.16667 0 0 0.00000 0.00000 0.00000 0.16667 0.00000 0.00000 0.00000 S12 0.16667 0 0 0.16667 0.16667 0.16667 0.16667 0.16667 0.16667 0.16667 S13 0.16667 0 0 0.16667 0.16667 0.16667 0.16667 0.16667 0.16667 0.16667 S11 S12 S13 S1 0.00000 0 0 S2 0.16667 0 0 S3 0.16667 0 0 S4 0.16667 0 0 S5 0.16667 0 0 S6 0.00000 0 0 S7 0.00000 0 0 S8 0.16667 0 0 S9 0.00000 0 0 S10 0.00000 0 0 S11 0.00000 0 0 S12 0.16667 0 0 S13 0.16667 0 0

[1] "" [1] "Weighted Matrix relative to criterion F" S1 S2 S3 S4 S5 S6 S7 S8 S9 S 10 S1 0.00000 0.00000 0.00000 0.00000 0.00000 0.00000 0.00000 0 0.00000 0.000 00 S2 0.16667 0.00000 0.00000 0.00000 0.16667 0.16667 0.16667 0 0.00000 0.166 67 S3 0.16667 0.00000 0.00000 0.00000 0.16667 0.16667 0.16667 0 0.00000 0.166 67 S4 0.16667 0.00000 0.00000 0.00000 0.16667 0.16667 0.16667 0 0.00000 0.166 67 S5 0.00000 0.00000 0.00000 0.00000 0.00000 0.00000 0.00000 0 0.00000 0.000 00 S6 0.16667 0.00000 0.00000 0.00000 0.16667 0.00000 0.00000 0 0.00000 0.166 67 S7 0.16667 0.00000 0.00000 0.00000 0.16667 0.00000 0.00000 0 0.00000 0.166 67 S8 0.16667 0.16667 0.16667 0.16667 0.16667 0.16667 0.16667 0 0.16667 0.166 67 S9 0.16667 0.00000 0.00000 0.00000 0.16667 0.16667 0.16667 0 0.00000 0.166 67 S10 0.00000 0.00000 0.00000 0.00000 0.00000 0.00000 0.00000 0 0.00000 0.000 00 S11 0.00000 0.00000 0.00000 0.00000 0.00000 0.00000 0.00000 0 0.00000 0.000 **00** S12 0.16667 0.00000 0.00000 0.00000 0.16667 0.16667 0.16667 0 0.00000 0.166 67 S13 0.16667 0.16667 0.16667 0.16667 0.16667 0.16667 0.16667 0 0.16667 0.166 67 S11 S12 S13 S1 0.00000 0.00000 0 S2 0.16667 0.00000 0 S3 0.16667 0.00000 0 S4 0.16667 0.00000 0 S5 0.00000 0.00000 0 S6 0.16667 0.00000 0 S7 0.16667 0.00000 0 S8 0.16667 0.16667 0 S9 0.16667 0.00000 0 S10 0.00000 0.00000 0 S11 0.00000 0.00000 0 S12 0.16667 0.00000 0 S13 0.16667 0.16667 0 [1] "==================== Global Index of Preference ====================" [1] "" S1 S2 S3 S4 S5 S6 S7 S8 S9 S10 S1 0.0000 0.0000 0.0000 0.0278 0.0278 0.0278 0.0278 0.0000 0.0278 0.0556 S2 0.1111 0.0000 0.0278 0.0556 0.1111 0.1111 0.1111 0.0278 0.0833 0.1667 S3 0.1111 0.0000 0.0000 0.0556 0.0833 0.0833 0.0833 0.0278 0.0556 0.1389

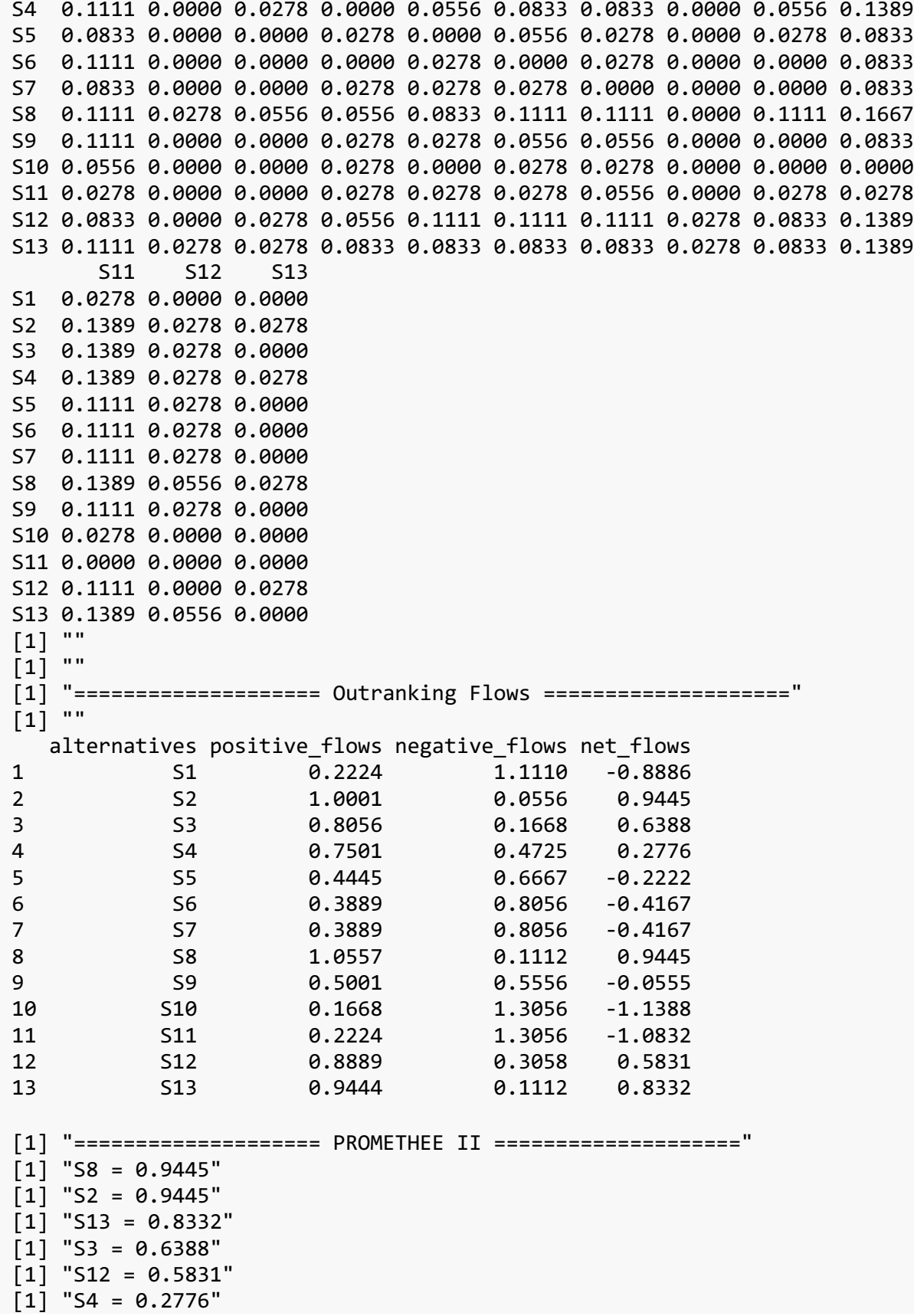

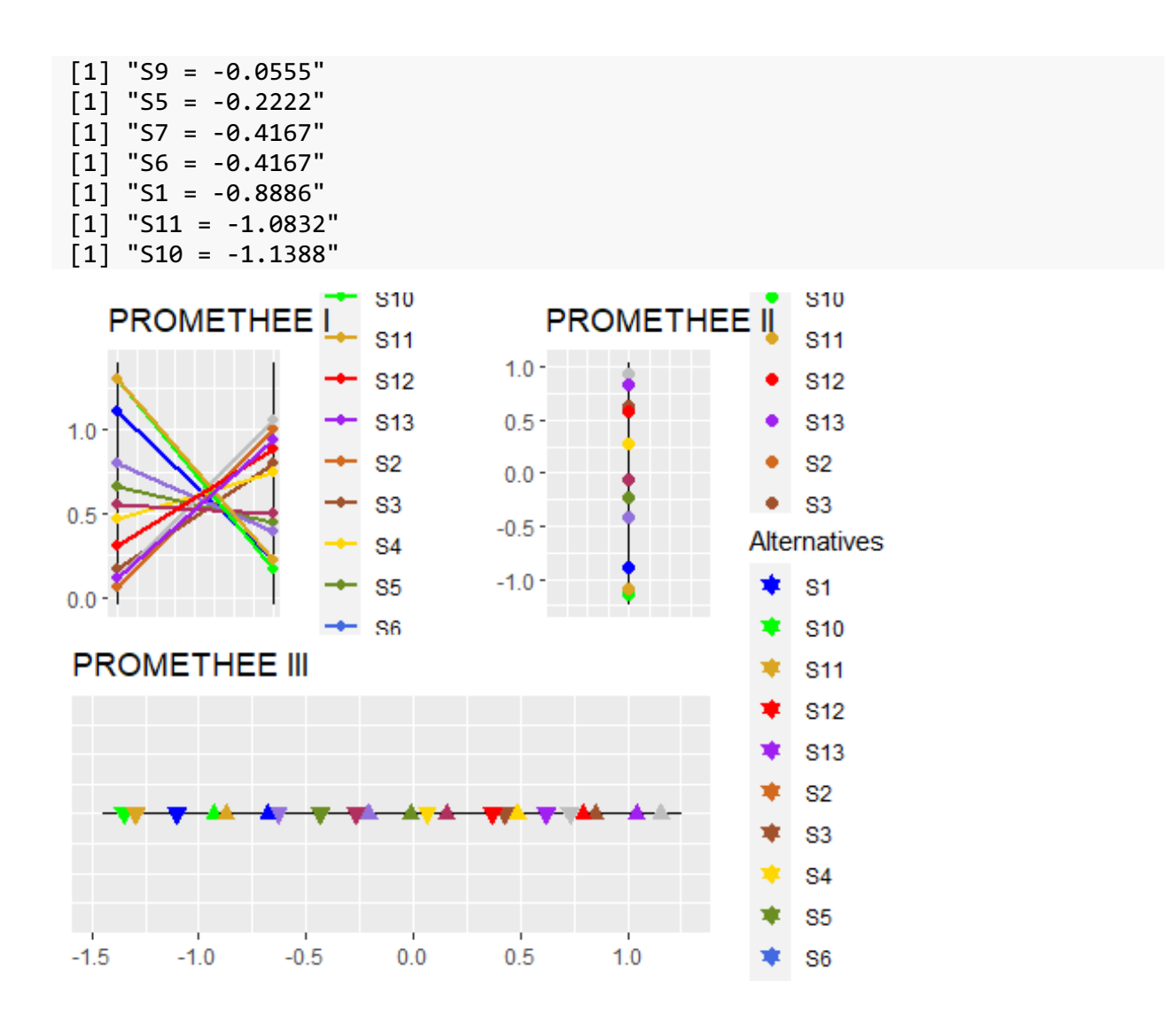

## **Scenario 2 (S2):**

```
alternatives <-
c("S1","S2","S3","S4","S5","S6","S7","S8","S9","S10","S11","S12","S13")
criteria <- c("A","B","C","D","E","F")
decision matrix \leftarrowmatrix(c(1,3,2,3,2,2,2,3,2,2,1,3,2,1,2,2,2,2,2,2,2,2,1,1,1,2,2,2,2,2,2,2,2,2,
2,1,1,2,2,3,3,3,1,2,1,2,3,2,2,3,3,3,0,3,3,2,2,1,0,2,1,1,1,3,3,0,2,2,2,0,1,1,3
,2,0,0,2,3),
ncol = length(alternatives), nrow = length(criteria), byrow = TRUE)
min_max <- c("max", "max", "max", "max", "max", "max")
normalization_function \leftarrow c( 1, 1, 1, 1, 1, 1)
q_indifference \leftarrow c(1, 1, 1, 1, 1, 1)
p preference \leftarrow c(1, 1, 1, 1, 1, 1)s_curve_change <- c("","","","","","")
criteria_weights <- c(0.15 , 0.15 , 0.15 , 0.15, 0.2, 0.2)
promethee123(alternatives, criteria, decision_matrix, min_max, 
normalization function,
q_indifference, p_preference, s_curve_change, criteria_weights)
 [1] ""
 [1] "========== Alternative Performances in Each Criterion =========="
 [1] ""
 [1] ""
 [1] "Weighted Matrix relative to criterion A"
       S1 S2 S3 S4 S5 S6 S7 S8 S9 S10 S11 S12 S13
 S1 0.00 0 0.00 0 0.00 0.00 0.00 0 0.00 0.00 0.00 0 0.00
 S2 0.15 0 0.15 0 0.15 0.15 0.15 0 0.15 0.15 0.15 0 0.15
 S3 0.15 0 0.00 0 0.00 0.00 0.00 0 0.00 0.00 0.15 0 0.00
 S4 0.15 0 0.15 0 0.15 0.15 0.15 0 0.15 0.15 0.15 0 0.15
S5 0.15 0 0.00 0 0.00 0.00 0.00 0 0.00 0.00 0.15 0 0.00
S6 0.15 0 0.00 0 0.00 0.00 0.00 0 0.00 0.00 0.15 0 0.00
S7 0.15 0 0.00 0 0.00 0.00 0.00 0 0.00 0.00 0.15 0 0.00
S8 0.15 0 0.15 0 0.15 0.15 0.15 0 0.15 0.15 0.15 0 0.15
 S9 0.15 0 0.00 0 0.00 0.00 0.00 0 0.00 0.00 0.15 0 0.00
 S10 0.15 0 0.00 0 0.00 0.00 0.00 0 0.00 0.00 0.15 0 0.00
 S11 0.00 0 0.00 0 0.00 0.00 0.00 0 0.00 0.00 0.00 0 0.00
 S12 0.15 0 0.15 0 0.15 0.15 0.15 0 0.15 0.15 0.15 0 0.15
 S13 0.15 0 0.00 0 0.00 0.00 0.00 0 0.00 0.00 0.15 0 0.00
 [1] ""
 [1] "Weighted Matrix relative to criterion B"
       S1 S2 S3 S4 S5 S6 S7 S8 S9 S10 S11 S12 S13
 S1 0.00 0 0 0 0 0 0 0 0 0.00 0.00 0.00 0
 S2 0.15 0 0 0 0 0 0 0 0 0.15 0.15 0.15 0
 S3 0.15 0 0 0 0 0 0 0 0 0.15 0.15 0.15 0
 S4 0.15 0 0 0 0 0 0 0 0 0.15 0.15 0.15 0
S5 0.15 0 0 0 0 0 0 0 0 0.15 0.15 0.15 0
 S6 0.15 0 0 0 0 0 0 0 0 0.15 0.15 0.15 0
S7 0.15 0 0 0 0 0 0 0 0 0.15 0.15 0.15 0
```
S8 0.15 0 0 0 0 0 0 0 0 0.15 0.15 0.15 0 S9 0.15 0 0 0 0 0 0 0 0 0.15 0.15 0.15 0 S10 0.00 0 0 0 0 0 0 0 0 0.00 0.00 0.00 0 S11 0.00 0 0 0 0 0 0 0 0 0.00 0.00 0.00 0 S12 0.00 0 0 0 0 0 0 0 0 0.00 0.00 0.00 0 S13 0.15 0 0 0 0 0 0 0 0 0.15 0.15 0.15 0 [1] "" [1] "Weighted Matrix relative to criterion C" S1 S2 S3 S4 S5 S6 S7 S8 S9 S10 S11 S12 S13 S1 0 0 0 0 0 0 0 0 0 0.15 0.15 0 0 S2 0 0 0 0 0 0 0 0 0 0.15 0.15 0 0 S3 0 0 0 0 0 0 0 0 0 0.15 0.15 0 0 S4 0 0 0 0 0 0 0 0 0 0.15 0.15 0 0 S5 0 0 0 0 0 0 0 0 0 0.15 0.15 0 0 S6 0 0 0 0 0 0 0 0 0 0.15 0.15 0 0 S7 0 0 0 0 0 0 0 0 0 0.15 0.15 0 0 S8 0 0 0 0 0 0 0 0 0 0.15 0.15 0 0 S9 0 0 0 0 0 0 0 0 0 0.15 0.15 0 0 S10 0 0 0 0 0 0 0 0 0 0.00 0.00 0 0 S11 0 0 0 0 0 0 0 0 0 0.00 0.00 0 0 S12 0 0 0 0 0 0 0 0 0 0.15 0.15 0 0 S13 0 0 0 0 0 0 0 0 0 0.15 0.15 0 0 [1] "" [1] "Weighted Matrix relative to criterion D" S1 S2 S3 S4 S5 S6 S7 S8 S9 S10 S11 S12 S13 S1 0 0 0 0.15 0.15 0.15 0.15 0 0.15 0.15 0 0 0 S2 0 0 0 0.15 0.15 0.15 0.15 0 0.15 0.15 0 0 0 S3 0 0 0 0.15 0.15 0.15 0.15 0 0.15 0.15 0 0 0 S4 0 0 0 0.00 0.00 0.00 0.00 0 0.00 0.00 0 0 0 S5 0 0 0 0.15 0.00 0.15 0.00 0 0.00 0.00 0 0 0 S6 0 0 0 0.00 0.00 0.00 0.00 0 0.00 0.00 0 0 0 S7 0 0 0 0.15 0.00 0.15 0.00 0 0.00 0.00 0 0 0 S8 0 0 0 0.15 0.15 0.15 0.15 0 0.15 0.15 0 0 0 S9 0 0 0 0.15 0.00 0.15 0.00 0 0.00 0.00 0 0 0 S10 0 0 0 0.15 0.00 0.15 0.00 0 0.00 0.00 0 0 0 S11 0 0 0 0.15 0.15 0.15 0.15 0 0.15 0.15 0 0 0 S12 0 0 0 0.15 0.15 0.15 0.15 0 0.15 0.15 0 0 0 S13 0 0 0 0.15 0.15 0.15 0.15 0 0.15 0.15 0 0 0 [1] "" [1] "Weighted Matrix relative to criterion E" S1 S2 S3 S4 S5 S6 S7 S8 S9 S10 S11 S12 S13 S1 0.0 0 0 0.0 0.0 0.0 0.0 0.0 0.0 0.0 0.0 0 0 S2 0.2 0 0 0.2 0.2 0.2 0.2 0.2 0.2 0.2 0.2 0 0 S3 0.2 0 0 0.2 0.2 0.2 0.2 0.2 0.2 0.2 0.2 0 0 S4 0.2 0 0 0.0 0.0 0.2 0.2 0.0 0.2 0.2 0.2 0 0 S5 0.2 0 0 0.0 0.0 0.2 0.2 0.0 0.2 0.2 0.2 0 0 S6 0.2 0 0 0.0 0.0 0.0 0.2 0.0 0.0 0.0 0.0 0 0 S7 0.0 0 0 0.0 0.0 0.0 0.0 0.0 0.0 0.0 0.0 0 0 S8 0.2 0 0 0.0 0.0 0.2 0.2 0.0 0.2 0.2 0.2 0 0 S9 0.2 0 0 0.0 0.0 0.0 0.2 0.0 0.0 0.0 0.0 0 0

S10 0.2 0 0 0.0 0.0 0.0 0.2 0.0 0.0 0.0 0.0 0 0 S11 0.2 0 0 0.0 0.0 0.0 0.2 0.0 0.0 0.0 0.0 0 0 S12 0.2 0 0 0.2 0.2 0.2 0.2 0.2 0.2 0.2 0.2 0 0 S13 0.2 0 0 0.2 0.2 0.2 0.2 0.2 0.2 0.2 0.2 0 0 [1] "" [1] "Weighted Matrix relative to criterion F" S1 S2 S3 S4 S5 S6 S7 S8 S9 S10 S11 S12 S13 S1 0.0 0.0 0.0 0.0 0.0 0.0 0.0 0 0.0 0.0 0.0 0.0 0 S2 0.2 0.0 0.0 0.0 0.2 0.2 0.2 0 0.0 0.2 0.2 0.0 0 S3 0.2 0.0 0.0 0.0 0.2 0.2 0.2 0 0.0 0.2 0.2 0.0 0 S4 0.2 0.0 0.0 0.0 0.2 0.2 0.2 0 0.0 0.2 0.2 0.0 0 S5 0.0 0.0 0.0 0.0 0.0 0.0 0.0 0 0.0 0.0 0.0 0.0 0 S6 0.2 0.0 0.0 0.0 0.2 0.0 0.0 0 0.0 0.2 0.2 0.0 0 S7 0.2 0.0 0.0 0.0 0.2 0.0 0.0 0 0.0 0.2 0.2 0.0 0 S8 0.2 0.2 0.2 0.2 0.2 0.2 0.2 0 0.2 0.2 0.2 0.2 0 S9 0.2 0.0 0.0 0.0 0.2 0.2 0.2 0 0.0 0.2 0.2 0.0 0 S10 0.0 0.0 0.0 0.0 0.0 0.0 0.0 0 0.0 0.0 0.0 0.0 0 S11 0.0 0.0 0.0 0.0 0.0 0.0 0.0 0 0.0 0.0 0.0 0.0 0 S12 0.2 0.0 0.0 0.0 0.2 0.2 0.2 0 0.0 0.2 0.2 0.0 0 S13 0.2 0.2 0.2 0.2 0.2 0.2 0.2 0 0.2 0.2 0.2 0.2 0 [1] "==================== Global Index of Preference ===================="  $[1]$  "" S1 S2 S3 S4 S5 S6 S7 S8 S9 S10 S1 0.0000 0.0000 0.0000 0.0250 0.0250 0.0250 0.0250 0.0000 0.0250 0.0500 S2 0.1167 0.0000 0.0250 0.0583 0.1167 0.1167 0.1167 0.0333 0.0833 0.1667 S3 0.1167 0.0000 0.0000 0.0583 0.0917 0.0917 0.0917 0.0333 0.0583 0.1417 S4 0.1167 0.0000 0.0250 0.0000 0.0583 0.0917 0.0917 0.0000 0.0583 0.1417 S5 0.0833 0.0000 0.0000 0.0250 0.0000 0.0583 0.0333 0.0000 0.0333 0.0833 S6 0.1167 0.0000 0.0000 0.0000 0.0333 0.0000 0.0333 0.0000 0.0000 0.0833 S7 0.0833 0.0000 0.0000 0.0250 0.0333 0.0250 0.0000 0.0000 0.0000 0.0833 S8 0.1167 0.0333 0.0583 0.0583 0.0833 0.1167 0.1167 0.0000 0.1167 0.1667 S9 0.1167 0.0000 0.0000 0.0250 0.0333 0.0583 0.0667 0.0000 0.0000 0.0833 S10 0.0583 0.0000 0.0000 0.0250 0.0000 0.0250 0.0333 0.0000 0.0000 0.0000 S11 0.0333 0.0000 0.0000 0.0250 0.0250 0.0250 0.0583 0.0000 0.0250 0.0250 S12 0.0917 0.0000 0.0250 0.0583 0.1167 0.1167 0.1167 0.0333 0.0833 0.1417 S13 0.1167 0.0333 0.0333 0.0917 0.0917 0.0917 0.0917 0.0333 0.0917 0.1417 S11 S12 S13 S1 0.0250 0.0000 0.000 S2 0.1417 0.0250 0.025 S3 0.1417 0.0250 0.000 S4 0.1417 0.0250 0.025 S5 0.1083 0.0250 0.000 S6 0.1083 0.0250 0.000 S7 0.1083 0.0250 0.000 S8 0.1417 0.0583 0.025 S9 0.1083 0.0250 0.000 S10 0.0250 0.0000 0.000 S11 0.0000 0.0000 0.000 S12 0.1167 0.0000 0.025 S13 0.1417 0.0583 0.000

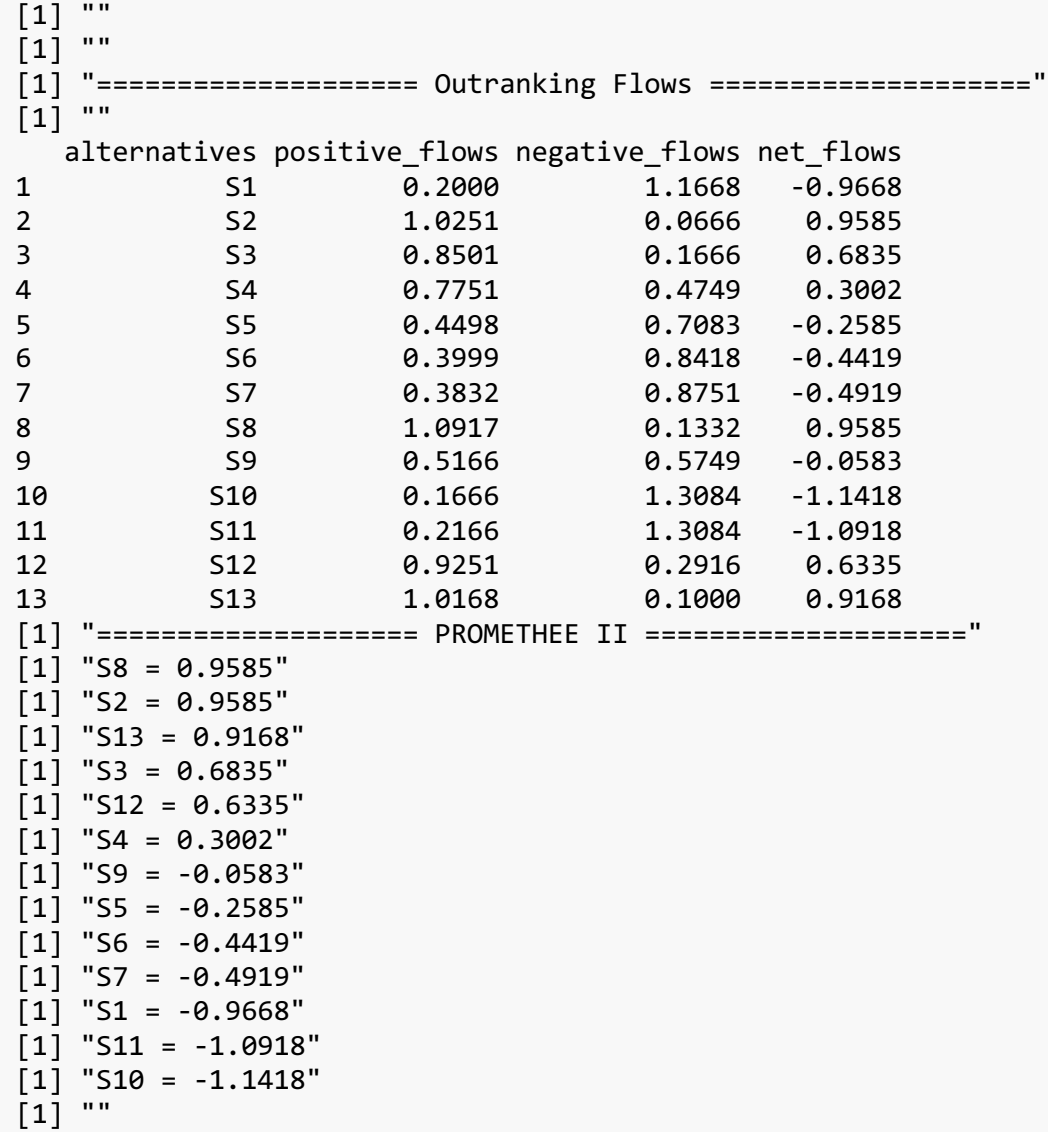

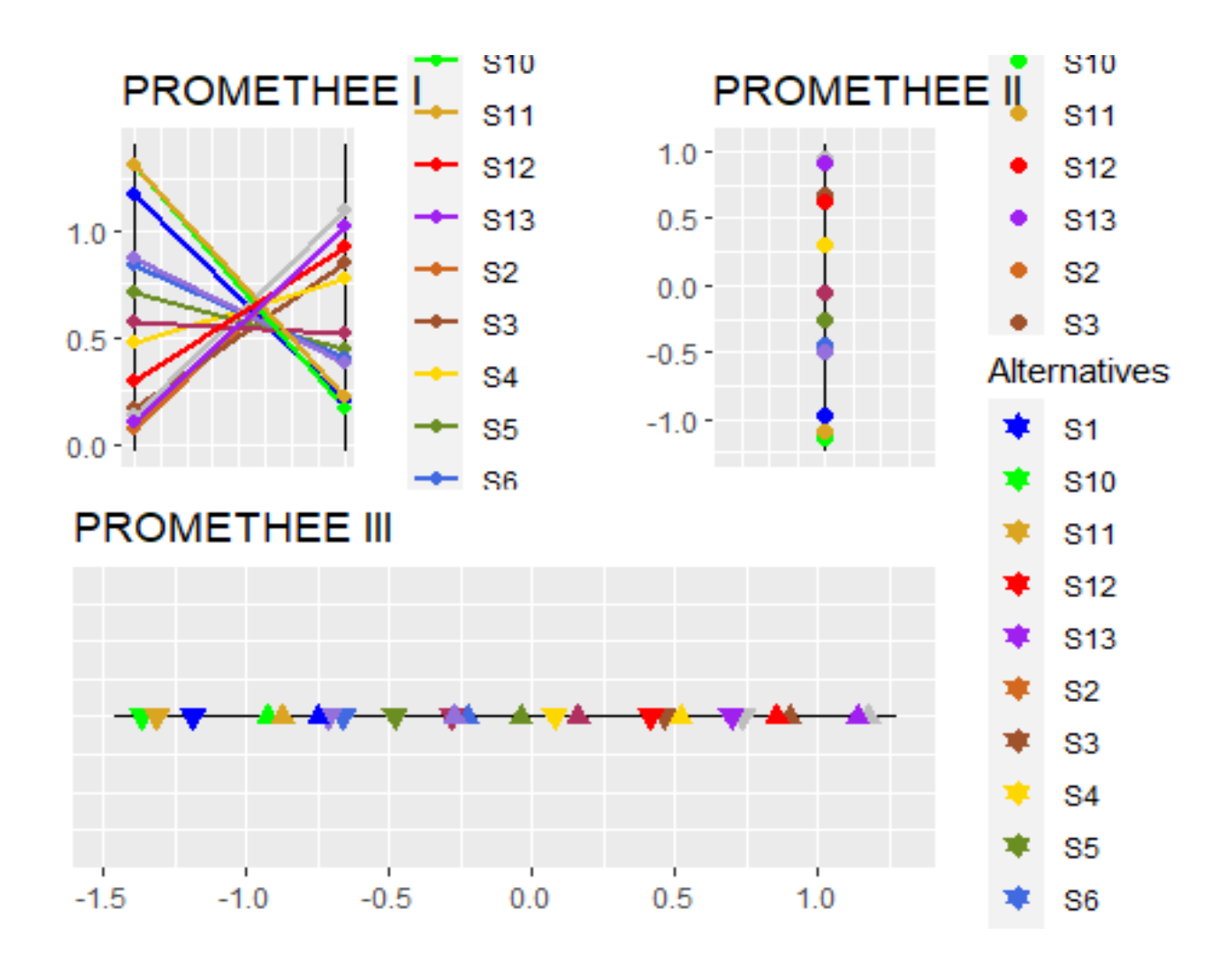

## **Scenario 3 (S3):**

```
alternatives <-
c("S1","S2","S3","S4","S5","S6","S7","S8","S9","S10","S11","S12","S13")
criteria <- c("A","B","C","D","E","F")
decision matrix \leftarrowmatrix(c(1,3,2,3,2,2,2,3,2,2,1,3,2,1,2,2,2,2,2,2,2,2,1,1,1,2,2,2,2,2,2,2,2,2,
2,1,1,2,2,3,3,3,1,2,1,2,3,2,2,3,3,3,0,3,3,2,2,1,0,2,1,1,1,3,3,0,2,2,2,0,1,1,3
,2,0,0,2,3),
ncol = length(alternatives), nrow = length(criteria), byrow = TRUE)
min_max <- c("max", "max", "max", "max", "max", "max")
normalization_function \leftarrow c( 1, 1, 1, 1, 1, 1)
q_indifference \leftarrow c(1, 1, 1, 1, 1, 1)
p_preference \leftarrow c(1, 1, 1, 1, 1, 1)
s_curve_change <- c("","","","","","")
criteria weights \leftarrow c(0.10, 0.10, 0.15, 0.15, 0.25, 0.25)promethee123(alternatives, criteria, decision_matrix, min_max, 
normalization function,
q_indifference, p_preference, s_curve_change, criteria_weights)
 [1] ""
 [1] "========== Alternative Performances in Each Criterion =========="
 [1] ""
 [1] ""
 [1] "Weighted Matrix relative to criterion A"
      S1 S2 S3 S4 S5 S6 S7 S8 S9 S10 S11 S12 S13
 S1 0.0 0 0.0 0 0.0 0.0 0.0 0 0.0 0.0 0.0 0 0.0
 S2 0.1 0 0.1 0 0.1 0.1 0.1 0 0.1 0.1 0.1 0 0.1
 S3 0.1 0 0.0 0 0.0 0.0 0.0 0 0.0 0.0 0.1 0 0.0
 S4 0.1 0 0.1 0 0.1 0.1 0.1 0 0.1 0.1 0.1 0 0.1
S5 0.1 0 0.0 0 0.0 0.0 0.0 0 0.0 0.0 0.1 0 0.0
S6 0.1 0 0.0 0 0.0 0.0 0.0 0 0.0 0.0 0.1 0 0.0
S7 0.1 0 0.0 0 0.0 0.0 0.0 0 0.0 0.0 0.1 0 0.0
S8 0.1 0 0.1 0 0.1 0.1 0.1 0 0.1 0.1 0.1 0 0.1
 S9 0.1 0 0.0 0 0.0 0.0 0.0 0 0.0 0.0 0.1 0 0.0
S10 0.1 0 0.0 0 0.0 0.0 0.0 0 0.0 0.0 0.1 0 0.0
 S11 0.0 0 0.0 0 0.0 0.0 0.0 0 0.0 0.0 0.0 0 0.0
S12 0.1 0 0.1 0 0.1 0.1 0.1 0 0.1 0.1 0.1 0 0.1
 S13 0.1 0 0.0 0 0.0 0.0 0.0 0 0.0 0.0 0.1 0 0.0
 [1] ""
 [1] "Weighted Matrix relative to criterion B"
      S1 S2 S3 S4 S5 S6 S7 S8 S9 S10 S11 S12 S13
 S1 0.0 0 0 0 0 0 0 0 0 0.0 0.0 0.0 0
 S2 0.1 0 0 0 0 0 0 0 0 0.1 0.1 0.1 0
 S3 0.1 0 0 0 0 0 0 0 0 0.1 0.1 0.1 0
 S4 0.1 0 0 0 0 0 0 0 0 0.1 0.1 0.1 0
S5 0.1 0 0 0 0 0 0 0 0 0.1 0.1 0.1 0
 S6 0.1 0 0 0 0 0 0 0 0 0.1 0.1 0.1 0
S7 0.1 0 0 0 0 0 0 0 0 0.1 0.1 0.1 0
```
S8 0.1 0 0 0 0 0 0 0 0 0.1 0.1 0.1 0 S9 0.1 0 0 0 0 0 0 0 0 0.1 0.1 0.1 0 S10 0.0 0 0 0 0 0 0 0 0 0.0 0.0 0.0 0 S11 0.0 0 0 0 0 0 0 0 0 0.0 0.0 0.0 0 S12 0.0 0 0 0 0 0 0 0 0 0.0 0.0 0.0 0 S13 0.1 0 0 0 0 0 0 0 0 0.1 0.1 0.1 0 [1] "" [1] "Weighted Matrix relative to criterion C" S1 S2 S3 S4 S5 S6 S7 S8 S9 S10 S11 S12 S13 S1 0 0 0 0 0 0 0 0 0 0.15 0.15 0 0 S2 0 0 0 0 0 0 0 0 0 0.15 0.15 0 0 S3 0 0 0 0 0 0 0 0 0 0.15 0.15 0 0 S4 0 0 0 0 0 0 0 0 0 0.15 0.15 0 0 S5 0 0 0 0 0 0 0 0 0 0.15 0.15 0 0 S6 0 0 0 0 0 0 0 0 0 0.15 0.15 0 0 S7 0 0 0 0 0 0 0 0 0 0.15 0.15 0 0 S8 0 0 0 0 0 0 0 0 0 0.15 0.15 0 0 S9 0 0 0 0 0 0 0 0 0 0.15 0.15 0 0 S10 0 0 0 0 0 0 0 0 0 0.00 0.00 0 0 S11 0 0 0 0 0 0 0 0 0 0.00 0.00 0 0 S12 0 0 0 0 0 0 0 0 0 0.15 0.15 0 0 S13 0 0 0 0 0 0 0 0 0 0.15 0.15 0 0 [1] "" [1] "Weighted Matrix relative to criterion D" S1 S2 S3 S4 S5 S6 S7 S8 S9 S10 S11 S12 S13 S1 0 0 0 0.15 0.15 0.15 0.15 0 0.15 0.15 0 0 0 S2 0 0 0 0.15 0.15 0.15 0.15 0 0.15 0.15 0 0 0 S3 0 0 0 0.15 0.15 0.15 0.15 0 0.15 0.15 0 0 0 S4 0 0 0 0.00 0.00 0.00 0.00 0 0.00 0.00 0 0 0 S5 0 0 0 0.15 0.00 0.15 0.00 0 0.00 0.00 0 0 0 S6 0 0 0 0.00 0.00 0.00 0.00 0 0.00 0.00 0 0 0 S7 0 0 0 0.15 0.00 0.15 0.00 0 0.00 0.00 0 0 0 S8 0 0 0 0.15 0.15 0.15 0.15 0 0.15 0.15 0 0 0 S9 0 0 0 0.15 0.00 0.15 0.00 0 0.00 0.00 0 0 0 S10 0 0 0 0.15 0.00 0.15 0.00 0 0.00 0.00 0 0 0 S11 0 0 0 0.15 0.15 0.15 0.15 0 0.15 0.15 0 0 0 S12 0 0 0 0.15 0.15 0.15 0.15 0 0.15 0.15 0 0 0 S13 0 0 0 0.15 0.15 0.15 0.15 0 0.15 0.15 0 0 0 [1] "" [1] "Weighted Matrix relative to criterion E" S1 S2 S3 S4 S5 S6 S7 S8 S9 S10 S11 S12 S13 S1 0.00 0 0 0.00 0.00 0.00 0.00 0.00 0.00 0.00 0.00 0 0 S2 0.25 0 0 0.25 0.25 0.25 0.25 0.25 0.25 0.25 0.25 0 0 S3 0.25 0 0 0.25 0.25 0.25 0.25 0.25 0.25 0.25 0.25 0 0 S4 0.25 0 0 0.00 0.00 0.25 0.25 0.00 0.25 0.25 0.25 0 0 S5 0.25 0 0 0.00 0.00 0.25 0.25 0.00 0.25 0.25 0.25 0 0 S6 0.25 0 0 0.00 0.00 0.00 0.25 0.00 0.00 0.00 0.00 0 0 S7 0.00 0 0 0.00 0.00 0.00 0.00 0.00 0.00 0.00 0.00 0 0 S8 0.25 0 0 0.00 0.00 0.25 0.25 0.00 0.25 0.25 0.25 0 0 S9 0.25 0 0 0.00 0.00 0.00 0.25 0.00 0.00 0.00 0.00 0 0

S10 0.25 0 0 0.00 0.00 0.00 0.25 0.00 0.00 0.00 0.00 0 0 S11 0.25 0 0 0.00 0.00 0.00 0.25 0.00 0.00 0.00 0.00 0 0 S12 0.25 0 0 0.25 0.25 0.25 0.25 0.25 0.25 0.25 0.25 0 0 S13 0.25 0 0 0.25 0.25 0.25 0.25 0.25 0.25 0.25 0.25 0 0 [1] "" [1] "Weighted Matrix relative to criterion F" S1 S2 S3 S4 S5 S6 S7 S8 S9 S10 S11 S12 S13 S1 0.00 0.00 0.00 0.00 0.00 0.00 0.00 0 0.00 0.00 0.00 0.00 0 S2 0.25 0.00 0.00 0.00 0.25 0.25 0.25 0 0.00 0.25 0.25 0.00 0 S3 0.25 0.00 0.00 0.00 0.25 0.25 0.25 0 0.00 0.25 0.25 0.00 0 S4 0.25 0.00 0.00 0.00 0.25 0.25 0.25 0 0.00 0.25 0.25 0.00 0 S5 0.00 0.00 0.00 0.00 0.00 0.00 0.00 0 0.00 0.00 0.00 0.00 0 S6 0.25 0.00 0.00 0.00 0.25 0.00 0.00 0 0.00 0.25 0.25 0.00 0 S7 0.25 0.00 0.00 0.00 0.25 0.00 0.00 0 0.00 0.25 0.25 0.00 0 S8 0.25 0.25 0.25 0.25 0.25 0.25 0.25 0 0.25 0.25 0.25 0.25 0 S9 0.25 0.00 0.00 0.00 0.25 0.25 0.25 0 0.00 0.25 0.25 0.00 0 S10 0.00 0.00 0.00 0.00 0.00 0.00 0.00 0 0.00 0.00 0.00 0.00 0 S11 0.00 0.00 0.00 0.00 0.00 0.00 0.00 0 0.00 0.00 0.00 0.00 0 S12 0.25 0.00 0.00 0.00 0.25 0.25 0.25 0 0.00 0.25 0.25 0.00 0 S13 0.25 0.25 0.25 0.25 0.25 0.25 0.25 0 0.25 0.25 0.25 0.25 0 [1] "==================== Global Index of Preference ===================="  $[1]$  "" S1 S2 S3 S4 S5 S6 S7 S8 S9 S10 S1 0.0000 0.0000 0.0000 0.0250 0.0250 0.0250 0.0250 0.0000 0.0250 0.0500 S2 0.1167 0.0000 0.0167 0.0667 0.1250 0.1250 0.1250 0.0417 0.0833 0.1667 S3 0.1167 0.0000 0.0000 0.0667 0.1083 0.1083 0.1083 0.0417 0.0667 0.1500 S4 0.1167 0.0000 0.0167 0.0000 0.0583 0.1000 0.1000 0.0000 0.0583 0.1417 S5 0.0750 0.0000 0.0000 0.0250 0.0000 0.0667 0.0417 0.0000 0.0417 0.0833 S6 0.1167 0.0000 0.0000 0.0000 0.0417 0.0000 0.0417 0.0000 0.0000 0.0833 S7 0.0750 0.0000 0.0000 0.0250 0.0417 0.0250 0.0000 0.0000 0.0000 0.0833 S8 0.1167 0.0417 0.0583 0.0667 0.0833 0.1250 0.1250 0.0000 0.1250 0.1667 S9 0.1167 0.0000 0.0000 0.0250 0.0417 0.0667 0.0833 0.0000 0.0000 0.0833 S10 0.0583 0.0000 0.0000 0.0250 0.0000 0.0250 0.0417 0.0000 0.0000 0.0000 S11 0.0417 0.0000 0.0000 0.0250 0.0250 0.0250 0.0667 0.0000 0.0250 0.0250 S12 0.1000 0.0000 0.0167 0.0667 0.1250 0.1250 0.1250 0.0417 0.0833 0.1500 S13 0.1167 0.0417 0.0417 0.1083 0.1083 0.1083 0.1083 0.0417 0.1083 0.1500 S11 S12 S13 S1 0.0250 0.0000 0.0000 S2 0.1417 0.0167 0.0167 S3 0.1417 0.0167 0.0000 S4 0.1417 0.0167 0.0167 S5 0.1000 0.0167 0.0000 S6 0.1000 0.0167 0.0000 S7 0.1000 0.0167 0.0000 S8 0.1417 0.0583 0.0167 S9 0.1000 0.0167 0.0000 S10 0.0167 0.0000 0.0000 S11 0.0000 0.0000 0.0000 S12 0.1250 0.0000 0.0167 S13 0.1417 0.0583 0.0000

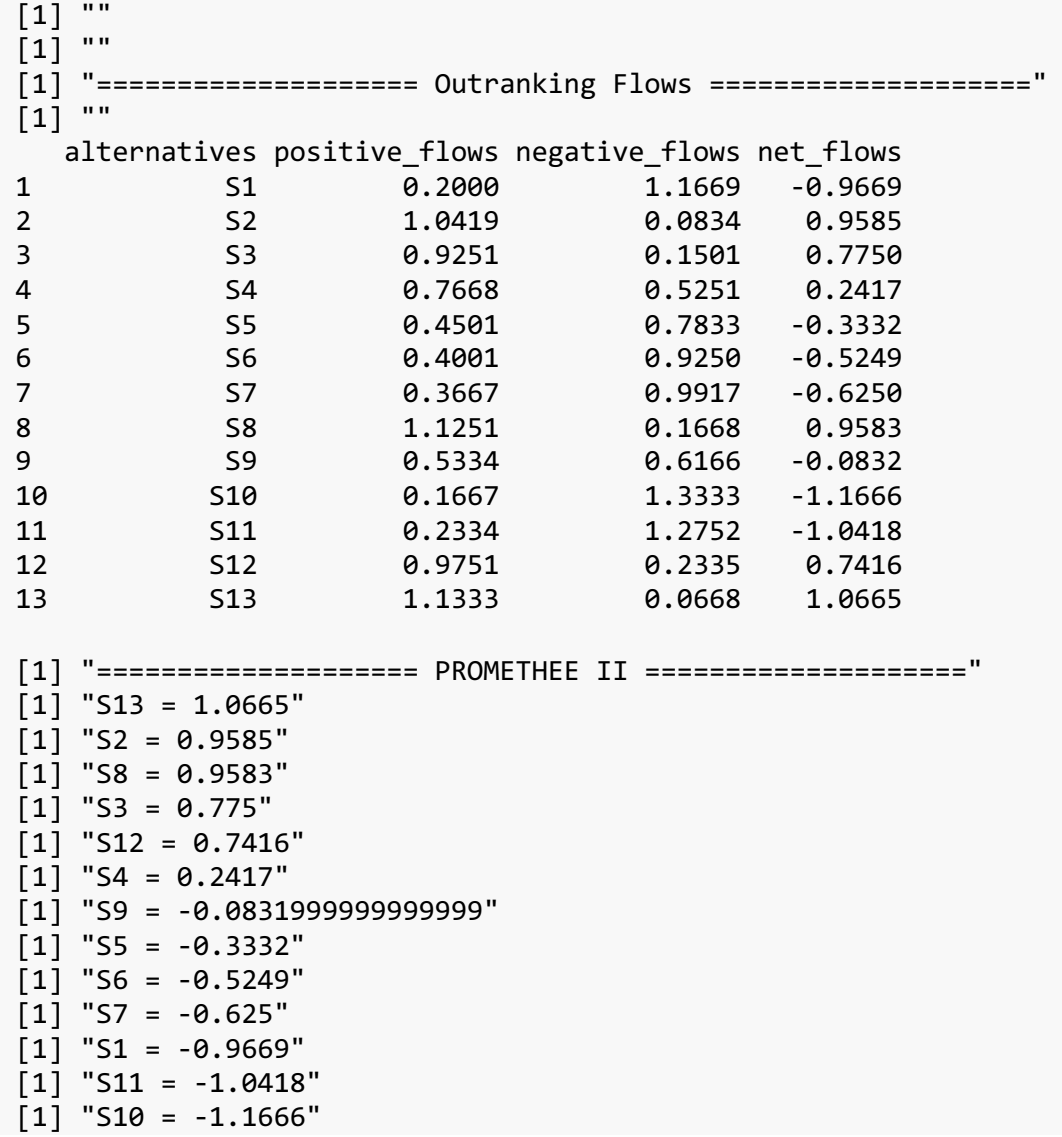

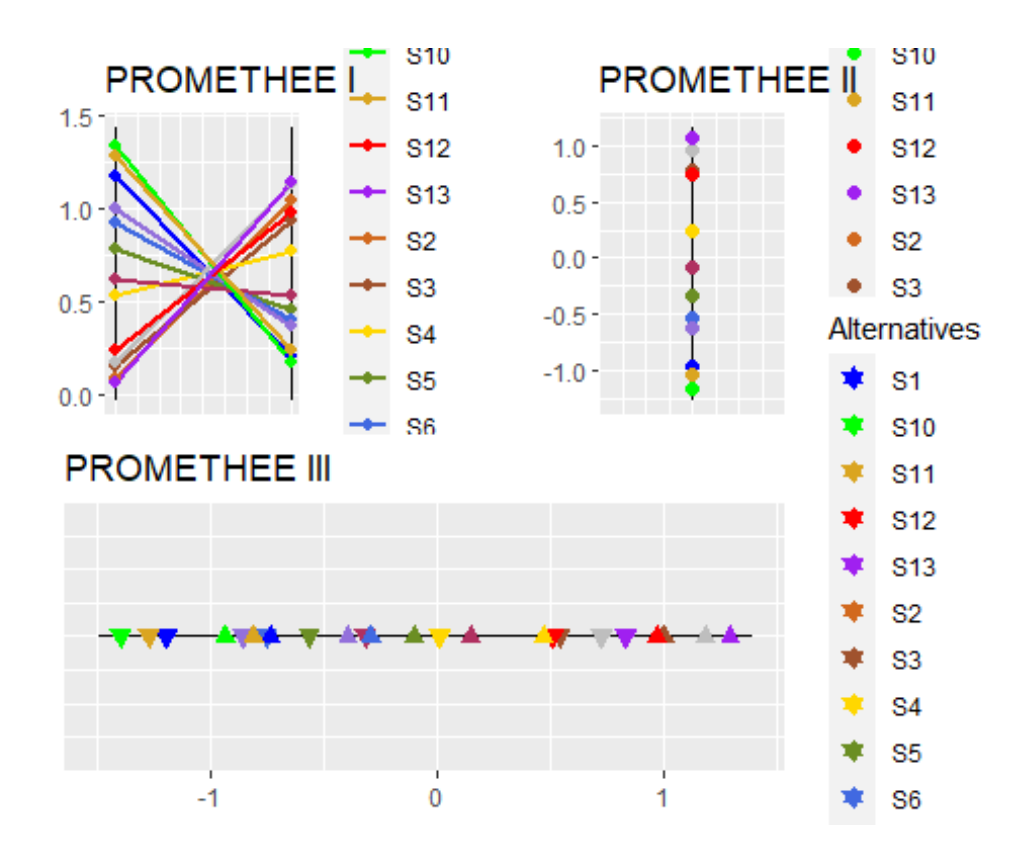

**Table S1.** Summary of methods and results related to spatial aspects of 13 articles included in the systematic review on spatial analysis of AMR in

the environment, published between 2012-2022.

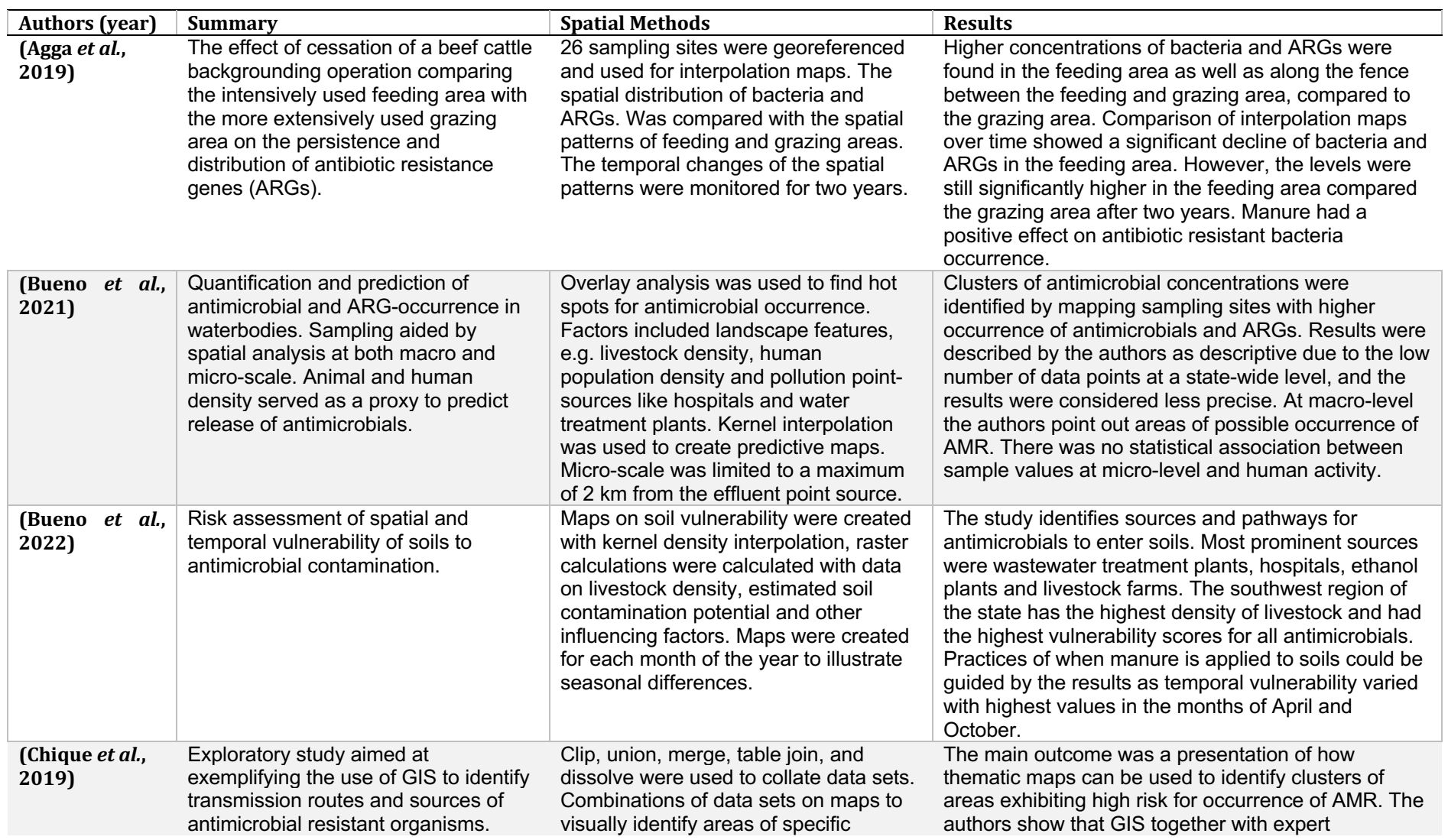

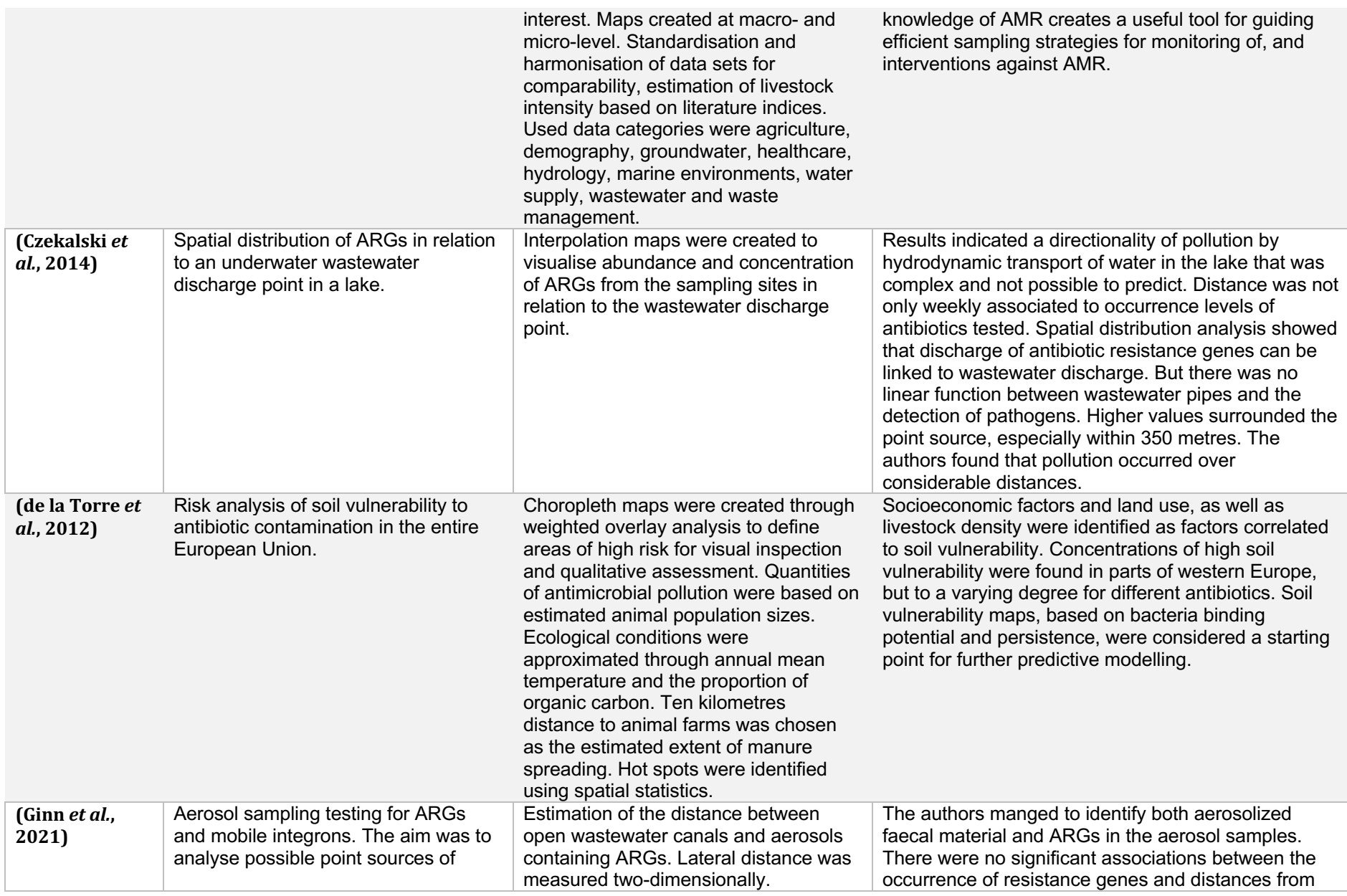

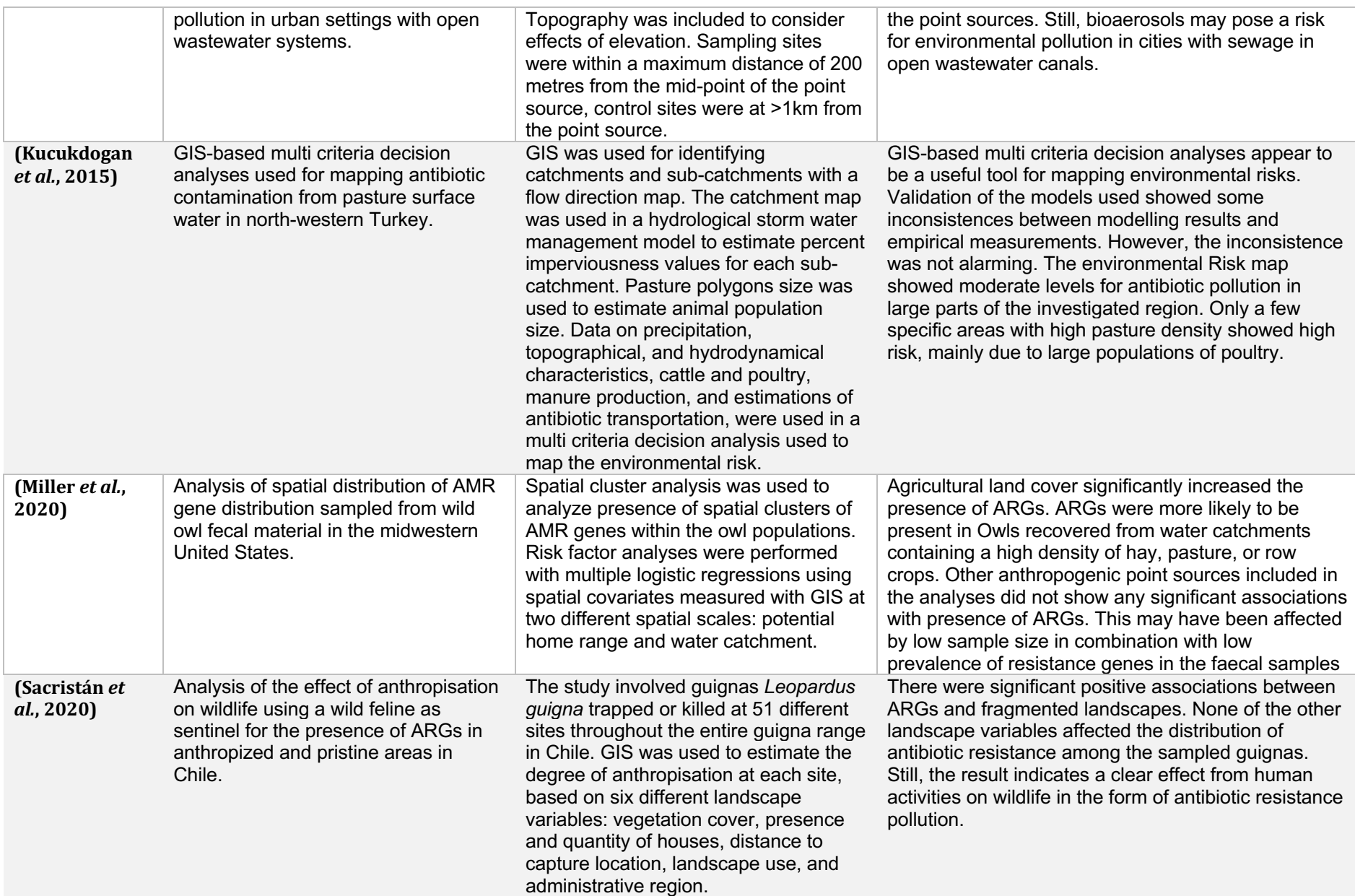

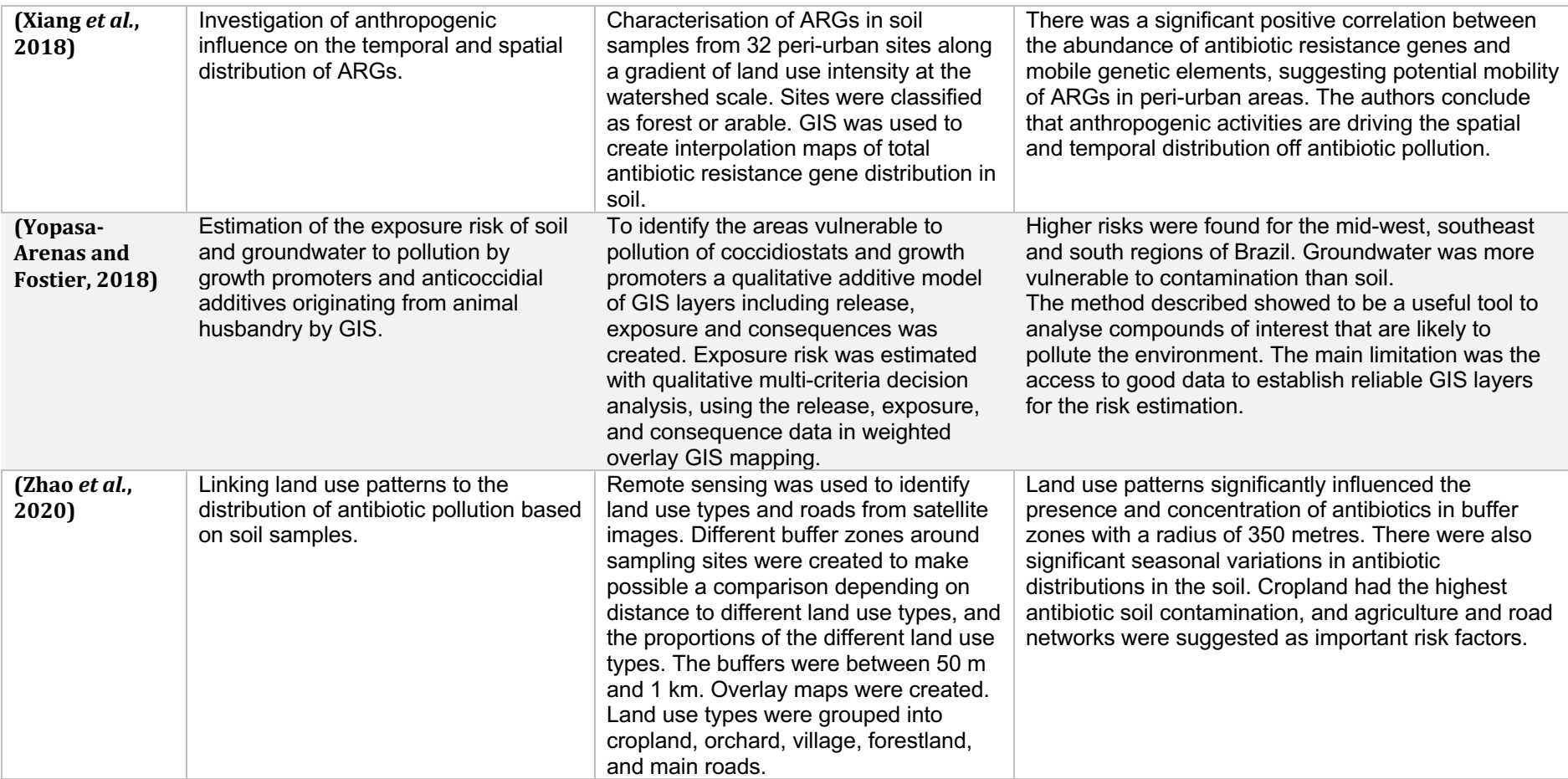